## PROJECT Z.X.

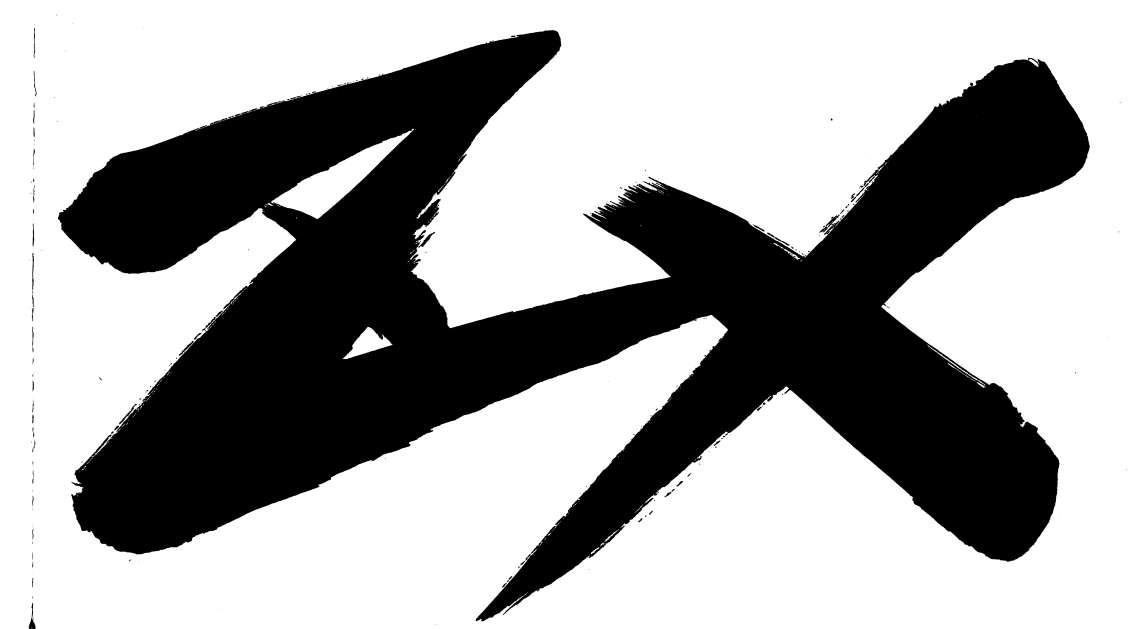

# **MANUAL**

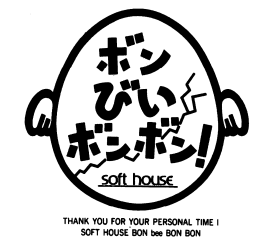

#### ■ゲームの始め方 .ゲームの始め方

FD4枚組です。それぞれ 、 A ,、B , C , D , ディスクと呼びます。 ー・・・ ドライブ1にAディスクを、ドライブ2にBディスクを入れて、リセットボタン ドライプを押して下さい。ゲームが始まります。途中、ディスクの入れ替えは、画面の、 を押して下さい。ゲ指示に従って下さい。 指示に従って下さい。

■HD(ハードディスク)でゲームをする場合(インストール)

- 一つのグラウン アクセス このゲームは HDに対応しています。その場合は、一度パソコンをMS-DOS で立ち上げ、コマンドラインになってから、FE Pなど全てのデバイスドライパを外した後、

> これはAディスクのあるデバイス名です.B>INST (リターン)<u>とはことには、それをしているようですが、それをしているようです。</u>

画面上からディスクの入れ替えを指示してきたら、それに従ってディスクを入れ 替えてください。

- \* H Dへのインストールは、すでにあるファイルを破壊してしまう危険がありま す。作業には充分注意して下さい。特に、 D0 Sの知識の持っていない方は、 ディスクのまま楽しまれることをおすすめします。
- \*万が一、HDのインストール作業で損害が生じても、弊社は一切の責任を負い  $\cdots$ 兼ねます。  $\cdots$

(HDの場合、MS-DOSは2.11以降、5.0 まで対応可能です。)

■ノートパソコンで、ゲームをする場合

トパソコンにHDがある場合は、上記のインスト ル作業を行って下さい。 ディスクでグムをされる場合は、ノートパソコンのディスクでゲームをされる場合は、ノートパソコンのHELPキーを押したまま リセットボタンを押し、メニューからまずAディスクをRAMに転送し、起動ド ライブとして下さい。

ゲームの開始直後、モニタ選択メニューが現れます。その際、液晶8階調を選ん で下さい。で下さい。(カラー液晶をお持ちの方は、アナログのままで結構です。)

•MS-DOSllマイクロソフト祉の登録商標です.

ゲームが使用中に暴走したり、動かなくなったり、とゲームの進行が出来ない状態になりまし たら、サポート係まで、電話にてご連絡ください。その際、こちらが正確に症状をつかむため、 使用機種、周辺機器、どのような状穣て坦こったか、等をお教えください。その上で、こちら で状態をや断して処置させていただきます。

また、ご使用上のミス等でDISKを壊された場合は、すべてのDISKと修復代として、 1000円 (無記名郵便小為替) をお送りください。 修復した上でDISKをお返し致します。 その際、使用機種、周辺機器、どのような状撃て坦こったか、あなたのお名前、ご住所、 電話番号をできるだ付詳しくお書き頂いたメモを同封してください。

お問い合わせ

ート キュート しゅうしょう しゅうしょう こうしょう こうしょう

- サポートについて -

4

 $\sigma$ 

..

'

〒530 大阪市北区菅栄町1-20  $\frac{1}{2}$ TEL. 06-355-2 0 0 l

 $-2-$ 

### お店で売っていない販売物

弊社では、以下の商品があります。これらはお店では売っていないので、 通販で申し込んでね!

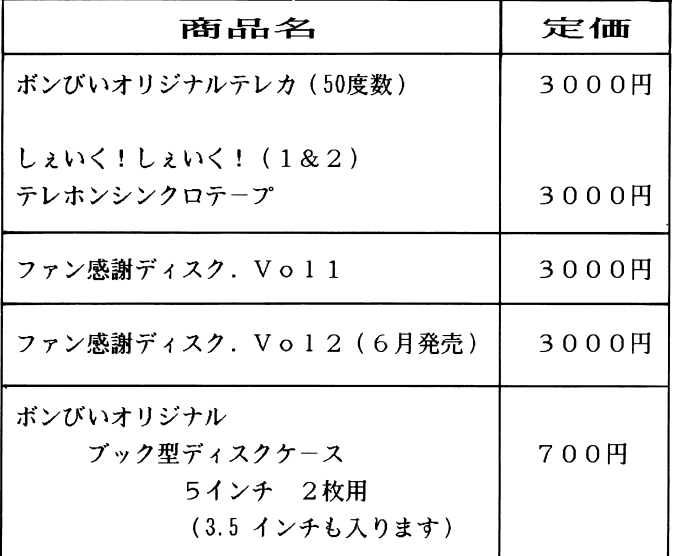

- 申し込み方法-

現金書留、又は、郵便為替で

住所 氏名 TEL 機種 メディア ソフト名 をお書きの上 下記までお申し込みください。

〒530 大阪市北区菅栄町2-20 大日ビル1F

(株) ビジュアル アーティスト オフィス

(お問い合わせ) TEL 06-355-2001 まで

■このゲームは・・・・。

このゲームは、コマンド選択式のアドベンチャーゲームです。

あなたは、このゲーム中登場する『オレ』になって、与えられた使命を果たさね ばなりません。

コマンド選択式アドベンチャーゲームとは、ゲーマーが画面上に表示されるコマ ンド(命令)を選択し、その選択の良否によってシーンが進行したり、進行しな かったりするものです。

シーンの進行は、すなわち与えられた使命完遂に近ずくことですから、ゲーマー はいかにうまくシーンを進行させるかを考えて入力しなければなりません。また、 このゲームではある場所で買い物をすることも出来るようになっていますが、シ ーンの進行にある持ち物が必要な場合もありますので、ご注意下さい。 たいていの場合、シナリオの中でヒントになるセリフがでてきます。

■操作の方法

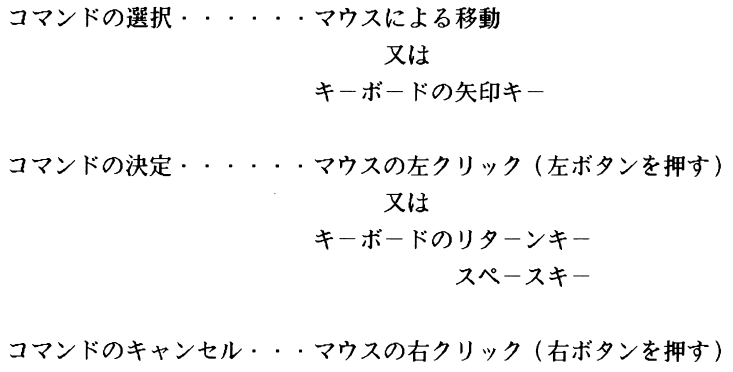

又は

キーボードのESCキー

文章出力/速度変更・・・・CAPSキーのON/OFF

親が来たモード・・・・・・COPYキー

 $-10-$ 

 $-3-$ 

- このグラ トライト・スク スター・ファイル こうしょう こうしゃ NA. COM・・・・ 音楽ドライパ ZX. EXE・ ・ ・ ・このゲームの実行ファイル BOND I SP・・・立ち上げ直後、ボンびいマークの回転する実行 EXE ファイ*!* データファイル名 \*.GD T、\*. PDT・ ・ ・ ・画面データ \*.MDT・・ ・ ・ ・音楽データ\*.ENV・・・・・ディスク名指示ファイル  $SAVE1-1.$  DAT SAVE1-2.DAT・・・・セーブ1のデータ(以下2~5同じ) TEXT.MAP・・シナリオ中使用している常用後辞書ファイル \*. TXT ・ ・ ・ ・ ・シナリオのデータRUN. COM・・ ・EX E実行用シェルRUN. CFG · · · RUN. COM用のコンフィギュレーションファイル \*.MSG・・・・・ゲーム中使用するメッセージファイル \*. HLP ・ ・ ・ ・ ・親が来たモードで使用する画面データファイル \*. DOC・・・・・補助的なメッセージドキュメントファイル
	- <sup>ネ</sup> . TB L ・・・・・画像データテープルファイル

上記の内、音楽ドライパソフトNA. CO Mは、弊社の自作ソフトではなく ぱっくんソフトさんの音楽ツール「みゅあっぷ98」に付属されていたものを **ロップ・マーク いっちゃく しんしん** しゅうしん アイ・マーク アウトロン ファイルは全て「みゅあっぷ98」で作られています。大変良くできたツール ですので興味のある方は、ばっくんソフトさんにお問い合わせ下さい。

TEXT. MA Pは常用語の辞書ファイルです。この中で収められている単語 はキ. TX Tのシナリオファイルで呼び出され、画面上に表示されます。この 単語を書き換えると、シナリオ出てくる単語も変ってしまいます。念の為に、 このファイルはTEXT. OR Gというファイルにコピ してあります。万一 - - - - - - -TEXT. MA Pをこわしてしま場合は、 TEXT. ORG TEXT.MAPにコピ-し直して下さい。

NA. CO Mを除く全てのファイルは、お買い求めになられた貴方の物です。 どう改変されようと御自由ですが、その一切の責任は負い兼ねます。また、 NA. CO Mは上で述べた通り、弊社の著作物ではありません。あらゆる改変 + 20 J II™N に LEIN N J BJ II J O O A J & ノ N 、 エ ノ / I / Y I W I/ DY J エ ニ ・ ニ ・ ハ 、 IM / B リ ・ の著作権侵害行為には、弊社はあらゆる手段で対抗することを警告致します。

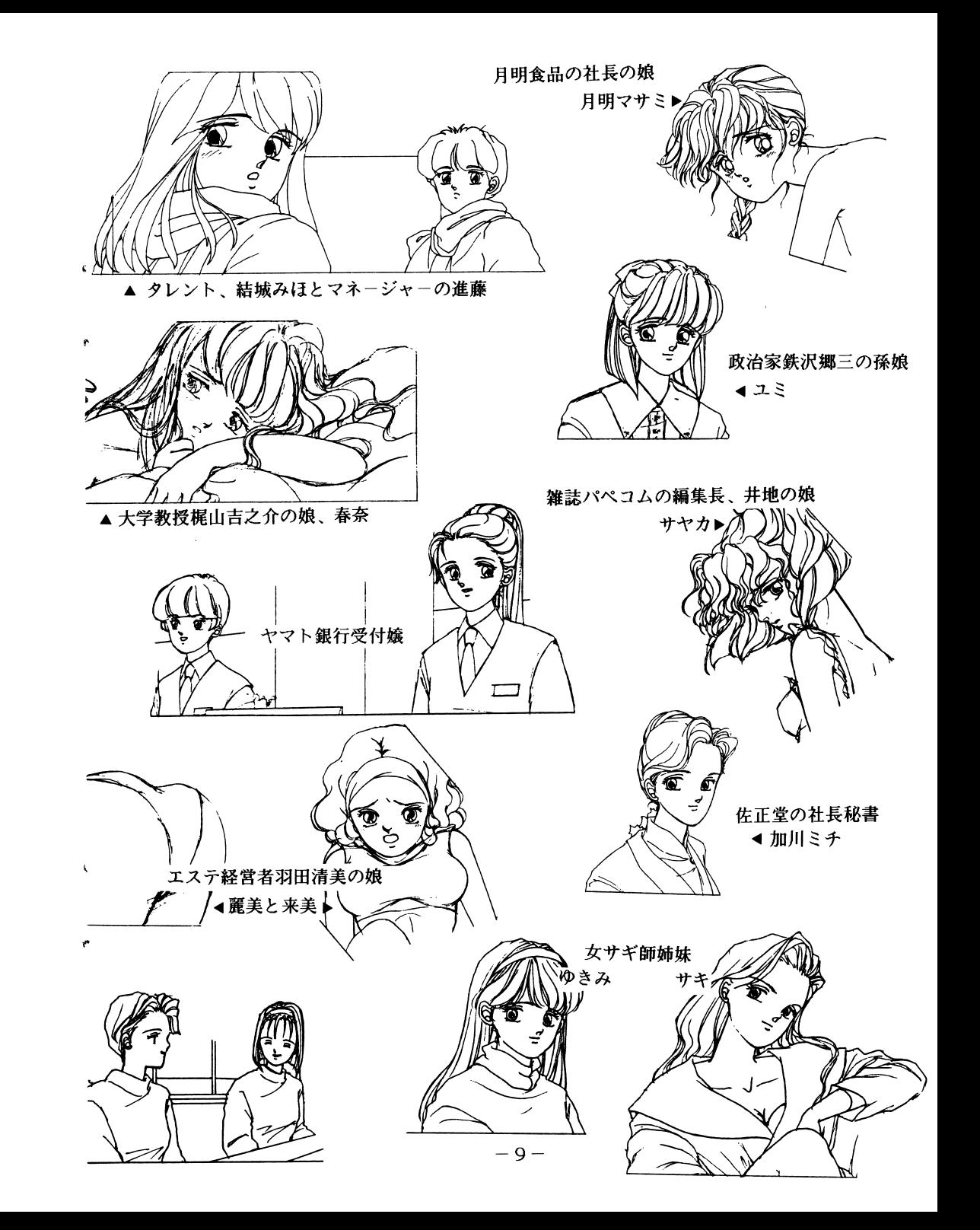

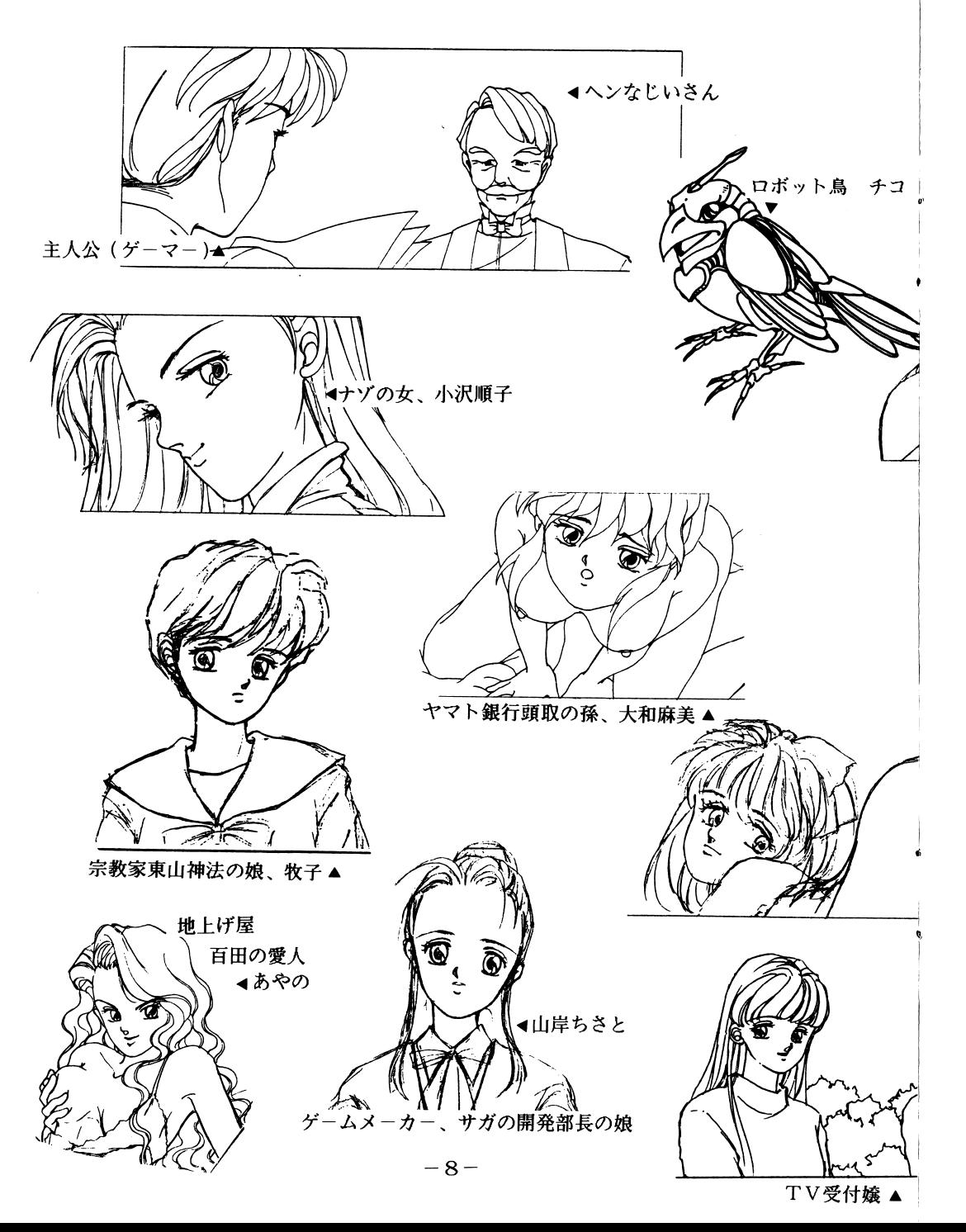

#### ■シナリオの解説 .シナリオの解説

このゲームのシナリオは、前作『ヌーク』で好評頂いた、スラプティックなノリを うけついだものとなっています。 うち こうしゃ こうしゃ こうしゃ こうしゃ こうしゃ

ただ、前作の対象年齢を 18才~20才ぐらいに想定したのに対し、この作品はそれよ りゃく しゅうこうしょう しゅうしゅ

その分、テーマやセリフがやや辛口の仕上がりになっているハズです。これに関し ては、色々ご意見をお聞きしたいと思います。

このグ ムの舞台となっているのは、 20世紀の末で、現代にほぼ近い時代です。 主人公は両親を交通事故で亡くし、その保険金で生活に不自由しないという、幸不 幸を両面合わせ持った設定となっています。そして彼は、ナンパだけが唯一の生き がいであり、自己主張であるという存在です。

その彼に、ある日一人の老人が尋ねて、ナンパの仕事を依頼してきます。

ナンパという、一見無価値で勝手で欲望をむき出しにした行為が、仕事になったと たんに使命へと一転するわけです。そこでは、現代我々が持っているあらゆる事象 の価値観が、いかにあやふやで、一面的であるかを我々に教えてくれます。

幸不幸を両面合わせ持って登場した彼が、その二面性を日常にまで延長させて、二 □ ・・・・・・ ■ コーニ・・・・・ ・ ・ ・ 。 ク ・ ニ ・ ニ ・ ・ ・ ・ ・ ・ に 音感(リ)凶刑 さえあやふやになってしまいます。

こうしたあらゆる価値観の二面性、又は多面性といったものがゲーム終了後、皆さ んの心に残れば幸いとおもいます。

我々をとりまく現代社会のしくみでさえも、我々は一面の価値観で判断してしまい がちです。これは善、これは慈、と言う押し付けに近い規範が、どれほど自由活達 な精神世界の発現を抑え込んでいる事でしょう。人閣の生み出す多くの精神財は、 もともとこうした自然発生的な自由な表現ともとずくものなのです。

我々は、このゲームを通してメッセ ジを送ります。多面的な価値がすなわち現在 と未来の選択技なのであると・・・。

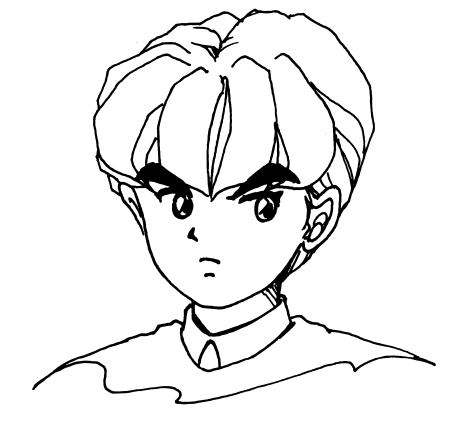

なーんちゃって! - · · てなムズカシイコトはひとつもかんがえんと、ただギャグまくって作ったの よお。おーほっほっほ。 ゲームなんて面白くなきゃクソの役にも立たないわよ! えっ?なに? これ · · 面白くなかったって?

 $\mathbf{r}$ 

 $\mathbf{b}$ 

そっそんなぁ・・・・ ゴメンナサイ ゴメンナサイ ゴメンナサイ

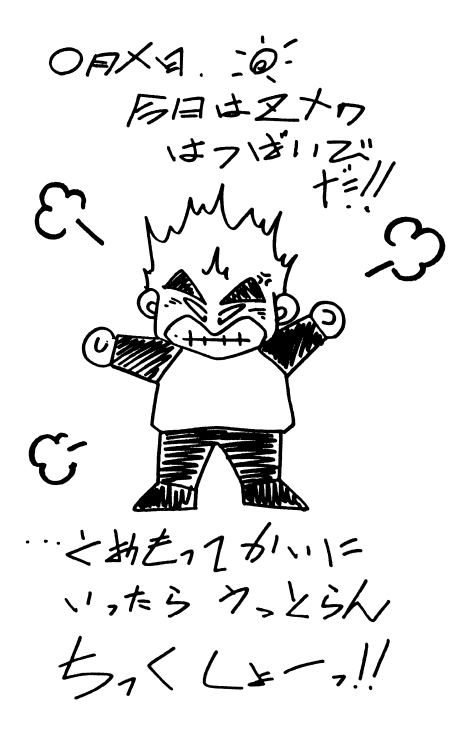

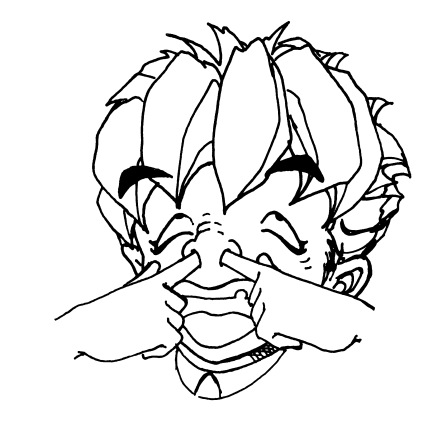

こんな思いをされた方々、心より、お詫び申し上げます。